## Download microsoft word 2010 windows 7 free

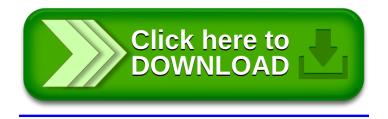